### **МИНИСТЕРСТВО ПРОСВЕЩЕНИЯ РОССИЙСКОЙ ФЕДЕРАЦИИ**

Министерство образования и молодежной политики Рязанской области

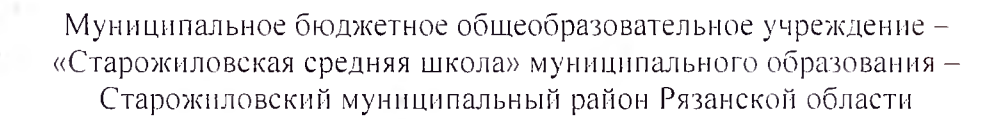

Принята на заседании педагогического совета УТВЕРЖДАЮ

от «3 1» августа 2023 года

протокол № 7

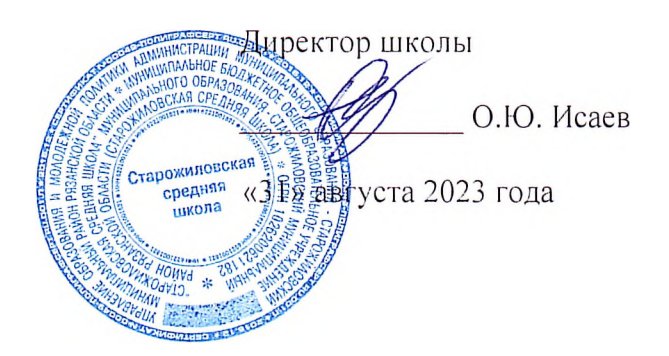

# РАБОЧАЯ ПРОГРАММА

учебного предмета «Технология» для 5 класса основного общего образования на 2022-2023 учебный год

> Составитель: Торбан П.К. учителя технологии

### **ПОЯСНИТЕЛЬНАЯ ЗАПИСКА**

Программа кружка «Робототехника» на основе платформы LEGO MINDSTORMS Education EV3 с использованием авторской программы Л.Ю. Овсяницкая, Д.Н. Овсяницкий, А.Д. Овсяницкий «Курс программирования робота EV3 в среде Lego Mindstorms EV3». Направленность - научно-техническая. Программа предполагает участие детей разных возрастов (10-15 лет) и с разным уровнем знаний информатики и технологии.

Одной из важных проблем в России являются её недостаточная обеспеченность инженерными кадрами и низкий статус инженерного образования. Сейчас необходимо вести популяризацию профессии инженера. Интенсивное использование роботов в быту, на производстве и поле боя требует, чтобы пользователи обладали современными знаниями в области управления роботами, что позволит развивать новые, умные, безопасные и более продвинутые автоматизированные системы. Необходимо прививать интерес учащихся к области робототехники и автоматизированных систем.

Также данная программа даст возможность школьникам закрепить и применить на практике полученные знания по таким дисциплинам, как математика, физика, информатика, технология. На занятиях по техническому творчеству учащиеся соприкасаются со смежными образовательными областями. За счет использования запаса технических понятий и специальных терминов расширяются коммуникативные функции языка, углубляются возможности лингвистического развития обучающегося. Данная программа позволяет создать уникальную образовательную среду, которая способствует развитию инженерного, конструкторского мышления. В процессе работы с LEGO EV3 ученики приобретают опыт решения как типовых, так и нешаблонных задач по конструированию, программированию, сбору данных. Кроме того, работа в команде способствует формированию умения взаимодействовать с соучениками, формулировать, анализировать, критически оценивать, отстаивать свои идеи.

#### **Цель:**

Развитие интереса школьников к технике и техническому творчеству.

#### **Задачи:**

- 1. Познакомить со средой программирования EV3;
- 2. Проектирование роботов и программирование их действий;
- 3. Выявить и развить природные задатки и способности детей, помогающие достичь успеха в техническом творчестве;
- 4. Расширение области знаний о профессиях;
- 5. Умение учеников работать в группах.

Для реализации программы используются образовательные конструкторы фирмы Lego, конструктор LEGO MINDSTORMS Education EV3. Он представляет собой набор конструктивных деталей, позволяющих собрать многочисленные варианты механизмов, набор датчиков, двигатели и микрокомпьютер EV3, который управляет всей построенной конструкцией. C конструктором LEGO MINDSTORMS Education EV3 идет необходимое программное обеспечение.

LEGO EV3 обеспечивает простоту при сборке начальных моделей, что позволяет ученикам получить результат в пределах одного занятия. И при этом возможности в изменении моделей и программ - очень широкие, и такой подход позволяет учащимся усложнять модель и программу, проявлять самостоятельность в изучении темы.

Программа предназначена для детей среднего и старшего школьного звена, возраст которых 10-14 лет.

**Срок реализации - 1 год**

# **Распределение часов на учебный год:**

Количество часов - 102

Количество учебных недель - 34

Количество часов в неделю -3

# **Планируемый результат:**

Стимулировать мотивацию учащихся к получению знаний, помогать формировать творческую личность.

Способствовать развитию интереса к технике, конструированию, программированию, высоким технологиям, формировать навыки коллективного труда.

Сформировать навыки конструирования и программирования роботов.

Сформировать мотивацию к осознанному выбору инженерной направленности обучения в дальнейшем.

**Подведение итогов** работы проходит в форме общественной презентации (выставка, конкурс). Участие в конкурсах технической направленности, обмен опытом с другими школами.

### **В результате изучения курса учащиеся должны:**

# *Знать/понимать:*

- *1.* Роль и место робототехники в жизни современного общества;
- 2. Основные сведение из истории развития робототехники в России и мире;

3. Основных понятия робототехники, основные технические термины, связанные с процессами конструирования и программирования роботов;

- 4. Правила и меры безопасности при работе с электроинструментами;
- 5. Общее устройство и принципы действия роботов;
- 6. Основные характеристики основных классов роботов;
- 7. Общую методику расчета основных кинематических схем;
- 8. Порядок отыскания неисправностей в различных роботизированных системах;
- 9. Методику проверки работоспособности отдельных узлов и деталей;

10. Основы популярных языков программирования;

11. Правила техники безопасности при работе в кабинете оснащенным электрооборудованием;

12. Основные законы электрических цепей, правила безопасности при работе с электрическими цепями, основные радиоэлектронные компоненты;

13. Определения робототехнического устройства, наиболее распространенные ситуации, в которых применяются роботы;

14. Иметь представления о перспективах развития робототехники, основные компоненты программных сред;

15. Основные принципы компьютерного управления, назначение и принципы работы цветового, ультразвукового датчика, датчика касания, различных исполнительных устройств;

16. Различные способы передачи механического воздействия, различные виды шасси, виды и назначение механических захватов;

# *Уметь:*

1. Собирать простейшие модели с использованием EV3;

2. Самостоятельно проектировать и собирать из готовых деталей манипуляторы и роботов различного назначения;

3. Использовать для программирования микрокомпьютер EV3 (программировать на дисплее EV3)

4. Владеть основными навыками работы в визуальной среде программирования, программировать собранные конструкции под задачи начального уровня сложности;

5. Разрабатывать и записывать в визуальной среде программирования типовые управления роботом

6. Пользоваться компьютером, программными продуктами, необходимыми для обучения программе;

7. Подбирать необходимые датчики и исполнительные устройства, собирать простейшие устройства с одним или несколькими датчиками, собирать и отлаживать конструкции базовых роботов

8. Правильно выбирать вид передачи механического воздействия для различных технических ситуаций, собирать действующие модели роботов, а также их основные узлы и системы

9. Вести индивидуальные и групповые исследовательские работы.

# **Общие учебные умения, навыки и способы деятельности**

# *Познавательная деятельность*

Использование для познания окружающего мира различных методов (наблюдение, измерение, опыт, эксперимент, моделирование и др.). Определение структуры объекта познания, поиск и выделение значимых функциональных связей и отношений между частями целого. Умение разделять процессы на этапы, звенья; выделение характерных причинно-следственных связей.

Определение адекватных способов решения учебной задачи на основе заданных алгоритмов. Комбинирование известных алгоритмов деятельности в ситуациях, не предполагающих стандартное применение одного из них.

Сравнение, сопоставление, классификация, ранжирование объектов по одному или нескольким предложенным основаниям, критериям. Умение различать факт, мнение, доказательство, гипотезу, аксиому.

Исследование несложных практических ситуаций, выдвижение предположений, понимание необходимости их проверки на практике. Использование практических и лабораторных работ, несложных экспериментов для доказательства выдвигаемых предположений; описание результатов этих работ.

Творческое решение учебных и практических задач: умение мотивированно отказываться от образца, искать оригинальные решения; самостоятельное выполнение различных творческих работ; участие в проектной деятельности.

#### *Информационно-коммуникативная деятельность*

Адекватное восприятие устной речи и способность передавать содержание прослушанного текста в сжатом или развернутом виде в соответствии с целью учебного задания.

Осознанное беглое чтение текстов различных стилей и жанров, проведение информационно-смыслового анализа текста. Использование различных видов чтения (ознакомительное, просмотровое, поисковое и др.).

Владение монологической и диалогической речью. Умение вступать в речевое общение, участвовать в диалоге (понимать точку зрения собеседника, признавать право на иное мнение). Создание письменных высказываний, адекватно передающих прослушанную и прочитанную информацию с заданной степенью свернутости (кратко, выборочно, полно). Составление плана, тезисов, конспекта. Приведение примеров, подбор аргументов, формулирование выводов. Отражение в устной или письменной форме результатов своей деятельности.

Умение перефразировать мысль (объяснять «иными словами»). Выбор и использование выразительных средств языка и знаковых систем (текст, таблица, схема, аудиовизуальный ряд и др.) в соответствии с коммуникативной задачей, сферой и ситуацией общения.

Использование для решения познавательных и коммуникативных задач различных источников информации, включая энциклопедии, словари, Интернет-ресурсы и другие базы данных.

#### *Рефлексивная деятельность*

Самостоятельная организация учебной деятельности (постановка цели, планирование, определение оптимального соотношения цели и средств и др.). Владение навыками контроля и оценки своей деятельности, умением предвидеть возможные последствия своих действий. Поиск и устранение причин возникших трудностей. Оценивание своих учебных достижений, поведения, черт своей личности, своего физического и эмоционального состояния. Осознанное определение сферы своих интересов и возможностей. Соблюдение норм поведения в окружающей среде, правил здорового образа жизни.

Владение умениями совместной деятельности: согласование и координация деятельности с другими ее участниками; объективное оценивание своего вклада в решение общих задач коллектива; учет особенностей различного ролевого поведения (лидер, подчиненный и др.).

Оценивание своей деятельности с точки зрения нравственных, правовых норм, эстетических ценностей. Использование своих прав и выполнение своих обязанностей как гражданина, члена общества и учебного коллектива.

### **ФОРМЫ И МЕТОДЫ РАБОТЫ**

Форма занятий - групповая и индивидуальные занятия, со всей группой одновременно и с участниками конкретного проекта.

### **СОДЕРЖАНИЕ ПРОГРАММЫ**

### ВВЕДЕНИЕ В РОБОТОТЕХНИКУ (8 ч.)

# *Среда конструирования - знакомство с деталями конструктора*

### *Основные теоретические сведения*

Введение понятия «робот». Поколения роботов. Классификация роботов. История развития робототехники. Значение робототехники в мировом сообществе и в России. Роль техники и технологии для развития общества. Изучение состава и возможностей конструктора. Основные детали, их название и назначение. Знакомство с датчиками, назначение, единицы измерения. Техника безопасности при работе с конструкторами и компьютерами.

### *Практические работы*

Практическая работа № 1 «Состав набора Lego Mindstorm EV3»

### *Решение трех базисных задач роботостроения.*

### *Основные теоретические сведения*

Изучение основных задач роботостроения. Характеристики робота. Применение роботов в разных сферах деятельности. Физические процессы и явления, применяемые при конструировании роботов. Понятие центра тяжести. Изучение деталей набора Lego Mindstorm EV3.

### *Практические работы*

Практическая работа № 2 «Башня» *Сборка не программируемых роботов.*

### *Основные теоретические сведения*

Характеристики робота. Применение роботов в разных сферах деятельности. Физические процессы и я явления, применяемые при конструировании роботов. Понятие передачи, повышающая и понижающая передачи, сила трения. Изучение деталей набора Lego Mindst orm

### *Практические работы*

### Практическая работа № 3 «Машинка»

#### *Творческий проект «Непрограммируемыероботы»*

*Основные теоретические сведения*

Конструирование робота на свободную тему с использованием простых механизмов.

#### *Практические работы*

Практическая работа № 4 «Непрограммируемые роботы»

### **КОНСТРУИРОВАНИЕ (47 ч.)**

### *Шагающий робот*

### *Основные теоретические сведения*

Конструирование робота с одним мотором. Вращательные и поступательные движения. Передача движения от одного мотора. Повышение и понижение передачи. Программирование одного мотора с микропроцессора EV3

### *Практические работы*

Практическая работа № 5 «Шагающий робот»

#### *Приводная платформа.*

*Основные теоретические сведения* Конструирование по инструкции базовой приводной платформы. Управление роботом с микропроцессора EV3. Изучение поворотов

моторов в разные стороны.

### *Практические работы*

Практическая работа № 6 «Робот-пятиминутка»

### *Соревнование роботов «Гонки роботов».*

*Основные теоретические сведения*

Конструирование базовой приводной платформы, установка повышающей передачи. Управление роботом с микропроцессора EV3. Изучение поворотов моторов в разные стороны.

#### *Практические работы*

Практическая работа № 7 «Гонки роботов»

### *Датчик касания*

### *Основные теоретические сведения*

Конструирование базовой приводной платформы, подключение датчика касания. Подключение микропроцессора EV3 к компьютеру. Написание простейшей программы для запуска робота с использованием датчика касания.

# *Практические работы*

Практическая работа № 8 «Датчик касания»

# *Соревнования роботов «Формула 1» Основные теоретические сведения*

Конструирование базовой приводной платформы, подключение датчика касания. Подключение микропроцессора EV3 к компьютеру. Написание простейшей программы для запуска робота с использованием датчика касания. Программирование действий робота на изменение состояния датчика касания.

# *Практические работы*

Практическая работа № 9 «Формул 1»

# *Соревнования «РобоСумо»*

*Основные теоретические сведения*

Конструирование робота с понижающей передачей, подключение датчика касания. Программирование действий робота на изменение состояния датчика касания.

# *Практические работы*

Практическая работа № 10 «Робо-Сумо»

# *Датчик ул ьтразвука*

*Основные теоретические сведения*

Конструирование базовой приводной платформы, подключение датчика ультразвука. Подключение микропроцессора EV3 к компьютеру. Написание простейшей программы для запуска робота с использованием датчика ультразвука.

### *Практические работы*

Практическая работа № 11 «Датчик ультразвука»

### *Объезд препятствий с датчиком ультразвука.*

# *Основные теоретические сведения*

Конструирование робота с использованием датчика ультразвука. Особенности управления роботом, оснащённым датчиком ультразвука. Измерение показаний датчика ультразвука на микропроцессоре EV3. Программирование действий робота на изменение состояния датчика ультразвука.

### *Практические работы*

Практическая работа № 12 «Привет, мир!»

Практическая работа № 13 «Объезд препятствий»

# *Датчик цвета*

#### *Основные теоретические сведения*

Конструирование базовой приводной платформы, подключение датчика цвета. Особенности конструкции робота, оснащённым датчиком цвета. Запуск робота по коэффициентам освещенности, цвету. Программирование действий робота на изменение состояния датчика цвета.

### *Практические работы*

Практическая работа № 14 «Датчик цвета»

Практическая работа № 15 «Езда по черной линии»

Практическая работа № 16 «Преодоление препятствий»

Практическая работа № 17 «Спасение елочки»

### *Трёхмоторная тележка*

### *Основные теоретические сведения*

Конструирование приводной платформы, оснащенной третьим мотором, подключение разнородных датчиков, считывание показаний и программирование этих датчиков. Программирование действий робота на изменение состояния датчиков.

# *Практические работы*

Практическая работа № 18 «Средний мотор»

Практическая работа № 19 «Сортировщик»

Практическая работа № 20 «Робо-Боулинг»

# *Балансирующие роботы*

*Основные теоретические сведения*

Конструирование робота балансирующего двумя моторами и датчиками ультразвука и гироскопа. Программирование гироскопа.

*Практические работы*

Практическая работа № 21 «Гиробой»

# *Подключение к блоку всех датчиков, карты памяти.*

*Основные теоретические сведения*

Конструирование робота, реагирующего на звуки, прикосновения, движения. Выведение звука и изображений через микроконтроллер EV3. Подключение карт памяти.

*Практические работы*

Практическая работа № 22 «Щенок»

# *Манипулятор*

*Основные теоретические сведения*

Конструирование манипулятора. Различие предметов по цвету. Реакция манипулятора на датчик касания.

### *Практические работы*

Практическая работа № 23 «Робо-рука»

### *Конструирование конвейерной линии*

### *Основные теоретические сведения*

Конвейер. Использование конвейеров в производстве. Устройство конвейера. Моделирование конвейера из лего. Программирование конвейера на сортировку деталей по цветам.

### *Практические работы*

Практическая работа №24«Сортировщик»

# *Конструирование гусеничных машин*

# *Основные теоретические сведения*

Устройство роботов с гусеницами. Конструирование роботов с гусеницами. Повышающая и понижающая передачи в гусеничных роботах. Установка датчиков на гусеничные роботы. Преодоление препятствий гусеничным роботом.

# *Практические работы*

Практическая работа № 25 «Сортировщик»

Практическая работа № 26 «Танковый биатлон»

# **УПРАВЛЕНИЕ РОБОТАМИ (42 ч.)**

# *Решение задачи « Чертежник»*

# *Основные теоретические сведения*

Конструирование приводной платформы, оснащенной тремя моторами. Осуществление реечной передачи. Расчет скорости движения робота в зависимости от диметра колес с учетом особенности траектории. Создание подпрограмм.

# *Практические работы*

Практическая работа № 27 «Геометрические фигуры»

Практическая работа № 28 «Чертежник»

### *Релейный регулятор управления роботами*

*Основные теоретические сведения*

Понятие релейного регулятора. Принцип управления моторами с использованием релейного регулятора. Изучение переключателя в программе EV3, циклов. Подключение к роботу двух датчиков цвета, ультразвука. Создание подпрограмм. Подключение разнородных датчиков, считывание показаний и программирование этих датчиков. Программирование действий робота на изменение состояния датчиков.

*Практические работы*

Практическая работа № 29 «Движение по линии с двумя датчиками цвета»

Практическая работа № 30 «Соревнование «Шортрек»

Практическая работа № 31 «Лабиринт»

Практическая работа № 32 «Робот-путешественник»

Практическая работа № 33 «Кегельринг»

Практическая работа № 34 «Боулинг»

Практическая работа № 35 «Парковщик»

*Следование по перекресткам*

*Основные теоретические сведения*

Конструирование робота с двумя датчиками освещённостью. Установка датчиков цвета. Программирование робота на реакцию по цвету и освещенности. Управление роботом на перекрестках.

*Практические работы*

Практическая работа № 36 «Следование по перекресткам»

Практическая работа № 37 «Действие в конце перекрестка»

### Практическая работа № 38 «Квест»

#### *Пропорциональный регулятор управления роботами*

*Основные теоретические сведения*

Понятие пропорционального регулятора. Принцип управления моторами с использованием релейного регулятора. Изучение математического блока. Типы данных. Проводники. Переменные и константы. Математические операции с данными. Другие работы с данными. Логические операции с данными. Подключение к роботу двух датчиков цвета, ультразвука. Создание подпрограмм. Подключение разнородных датчиков, считывание показаний и программирование этих датчиков. Программирование действий робота на изменение состояния датчиков.

*Практические работы* Практическая работа № 39 «Движение по линии» Практическая работа № 40 «Слалом» Практическая работа № 41 «Путешествие по комнате» Практическая работа № 42 «Инверсия»

Практическая работа № 43 «Интеллектуальное робосумо»

Практическая работа № 44 «Траектория Квест»

# **ПРОЕКТНАЯ ДЕЯТЕЛЬНОСТЬ (5 ч.)**

#### *Основные теоретические сведения*

Понятие о проектной деятельности, творческих проектах, этапах их подготовки и реализации. Выбор дополнительных материалов и оборудования. План изготовления проекта. Изготовление изделия и проверка качества. Самооценка и оценка. Изготовление технической документации. Подготовка презентации и защита проекта

*Практические работы*

Изготовление творческого проекта. Защита творческого проекта.

# **КАЛЕНДАРНО-ТЕМАТИЧЕСКОЕ ПЛАНИРОВАНИЕ**

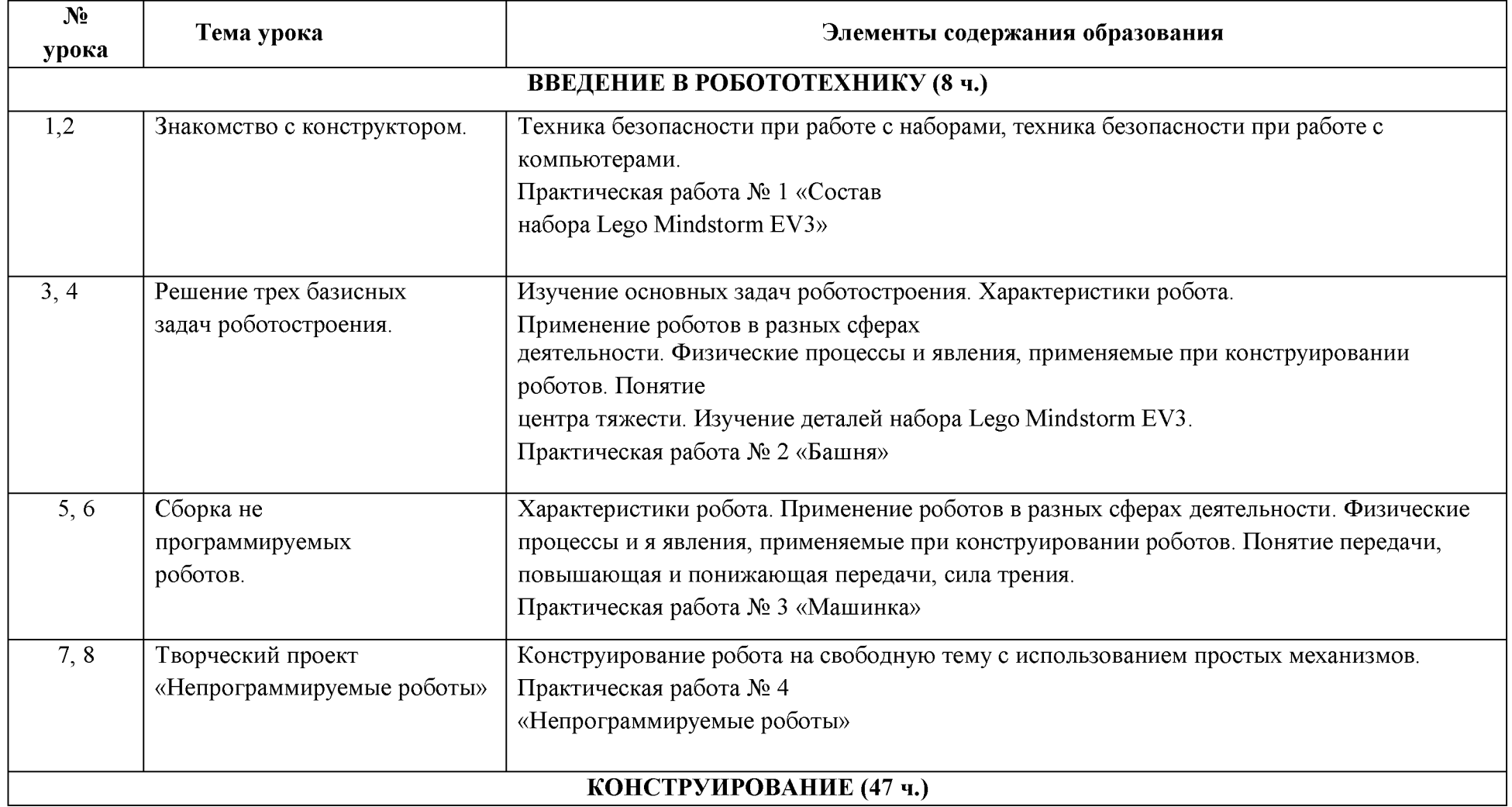

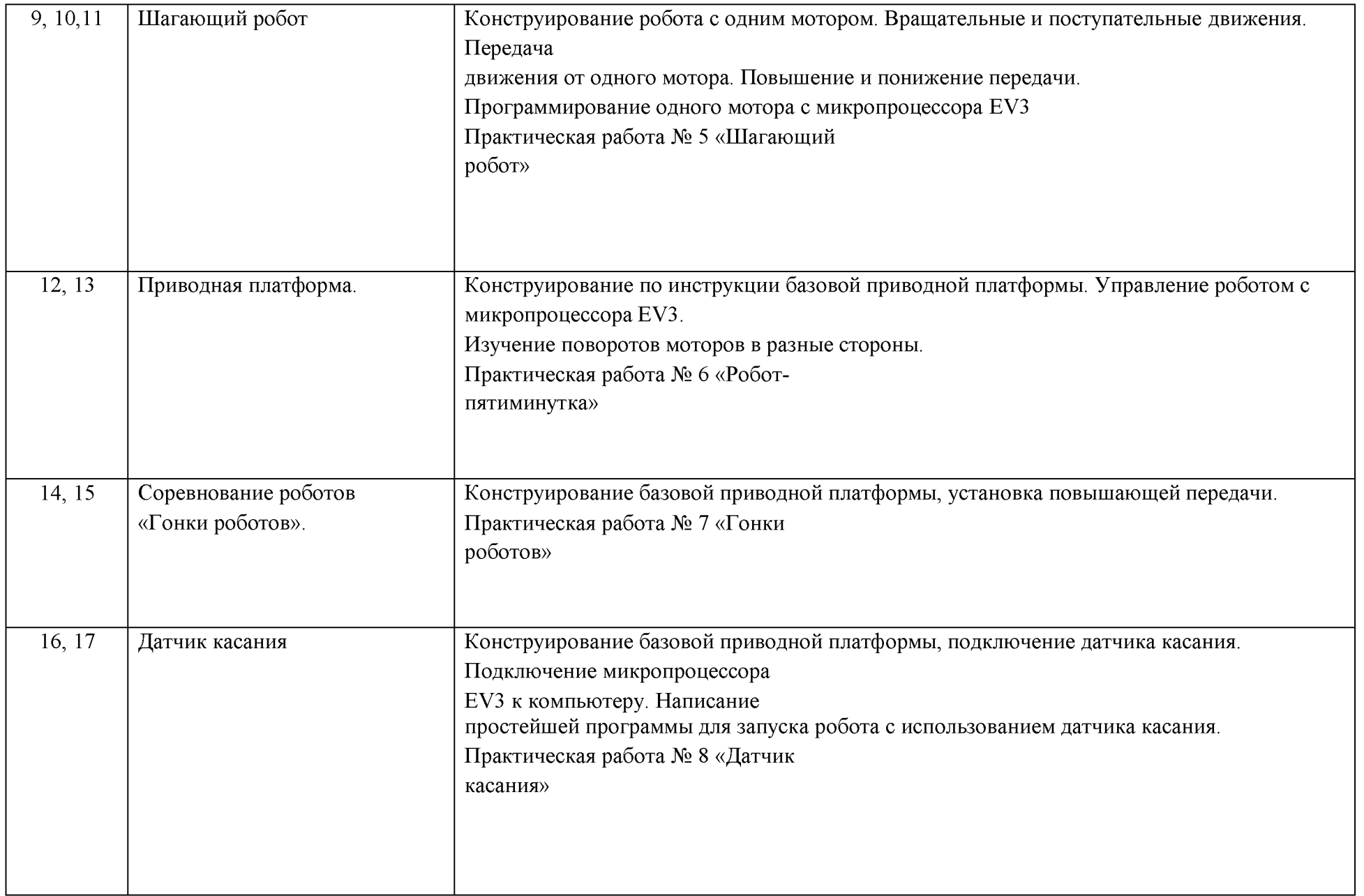

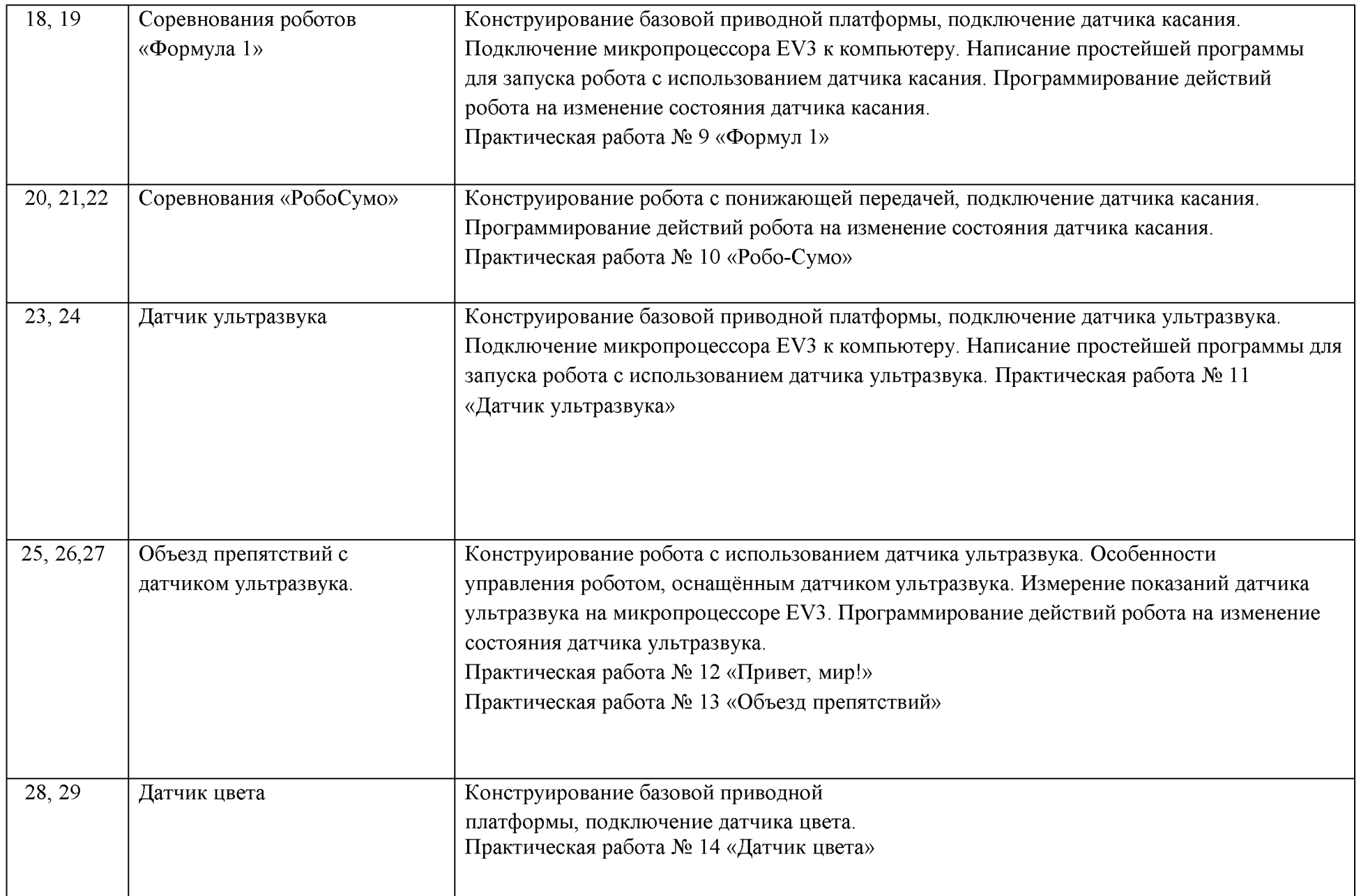

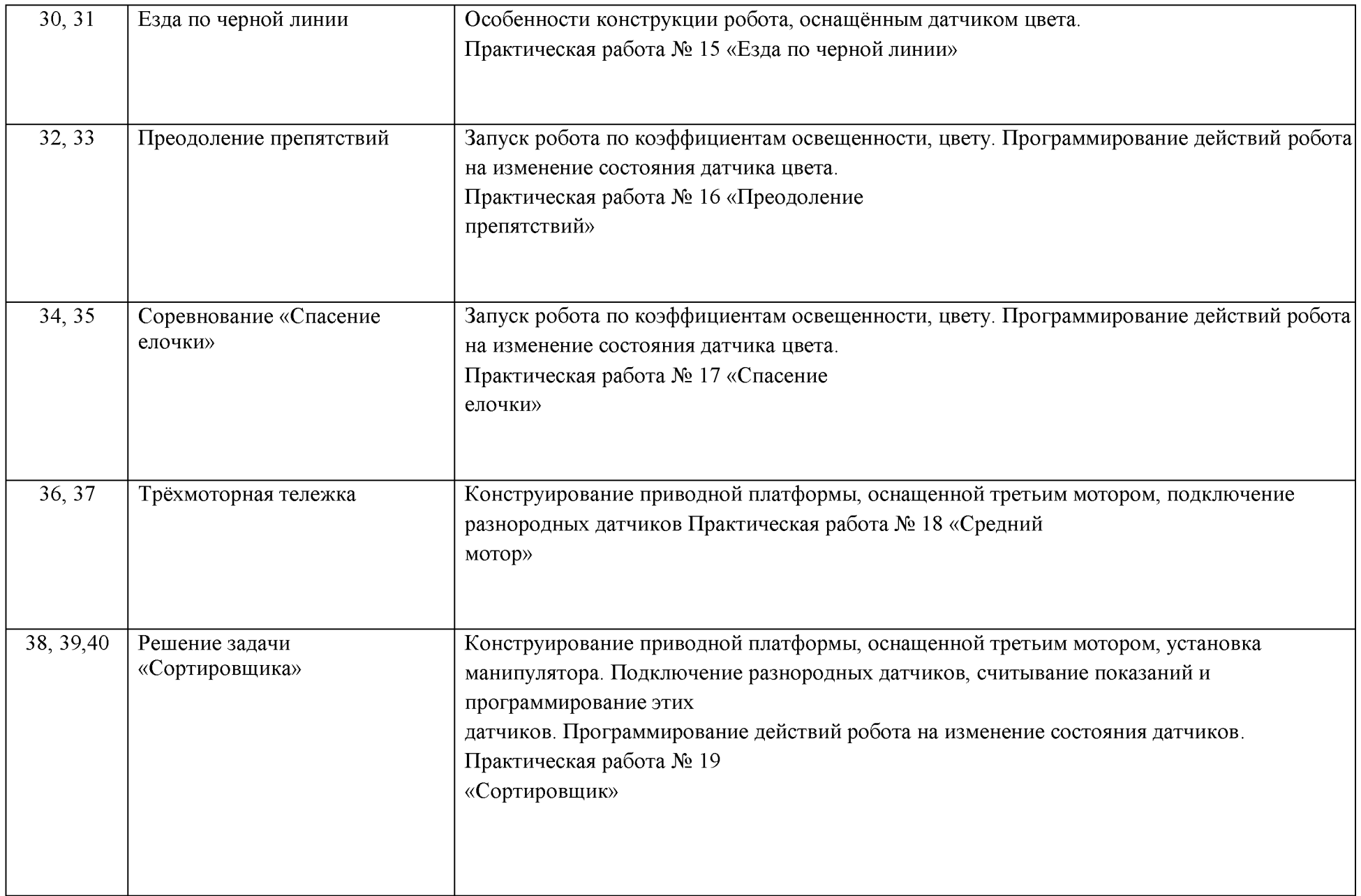

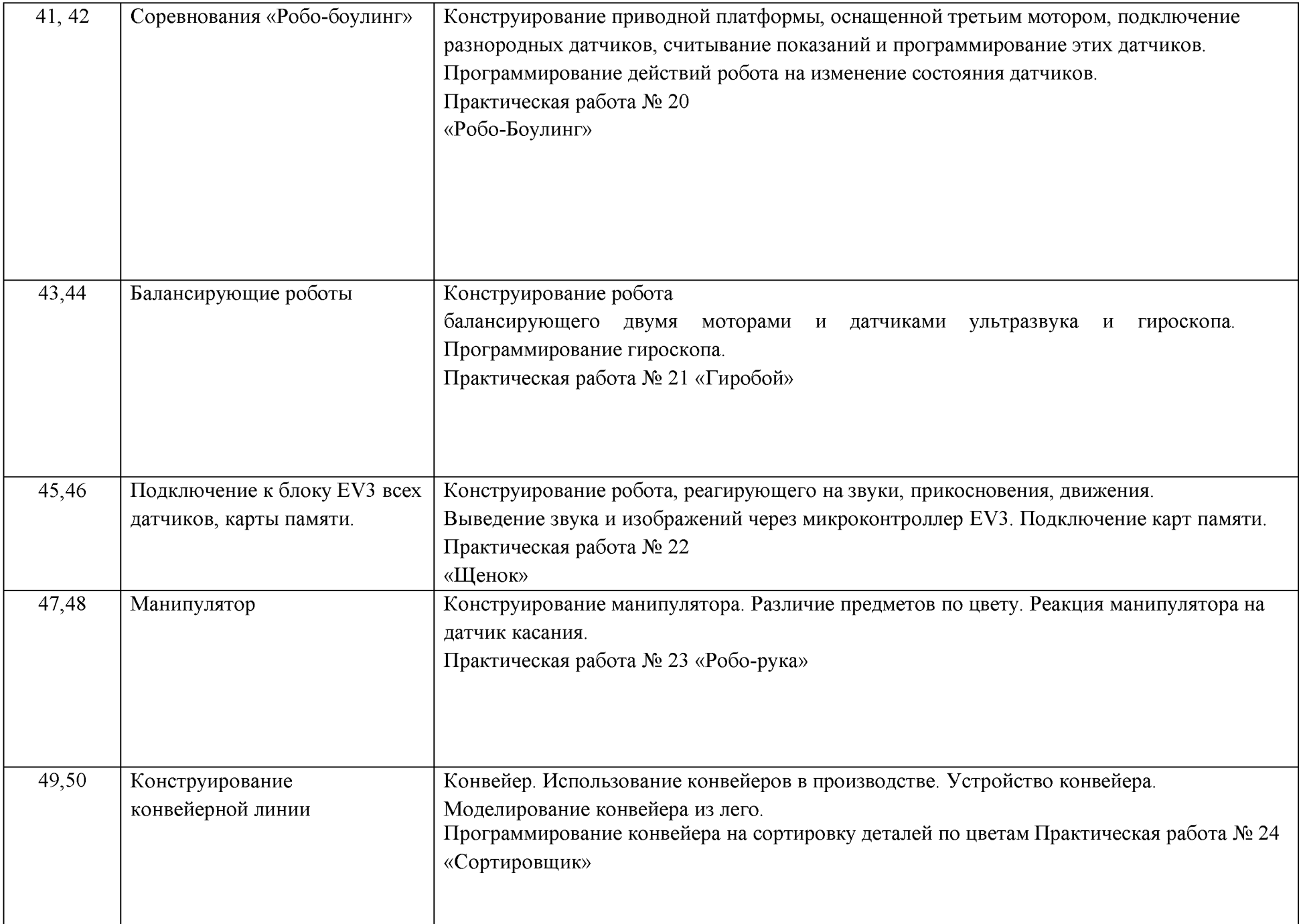

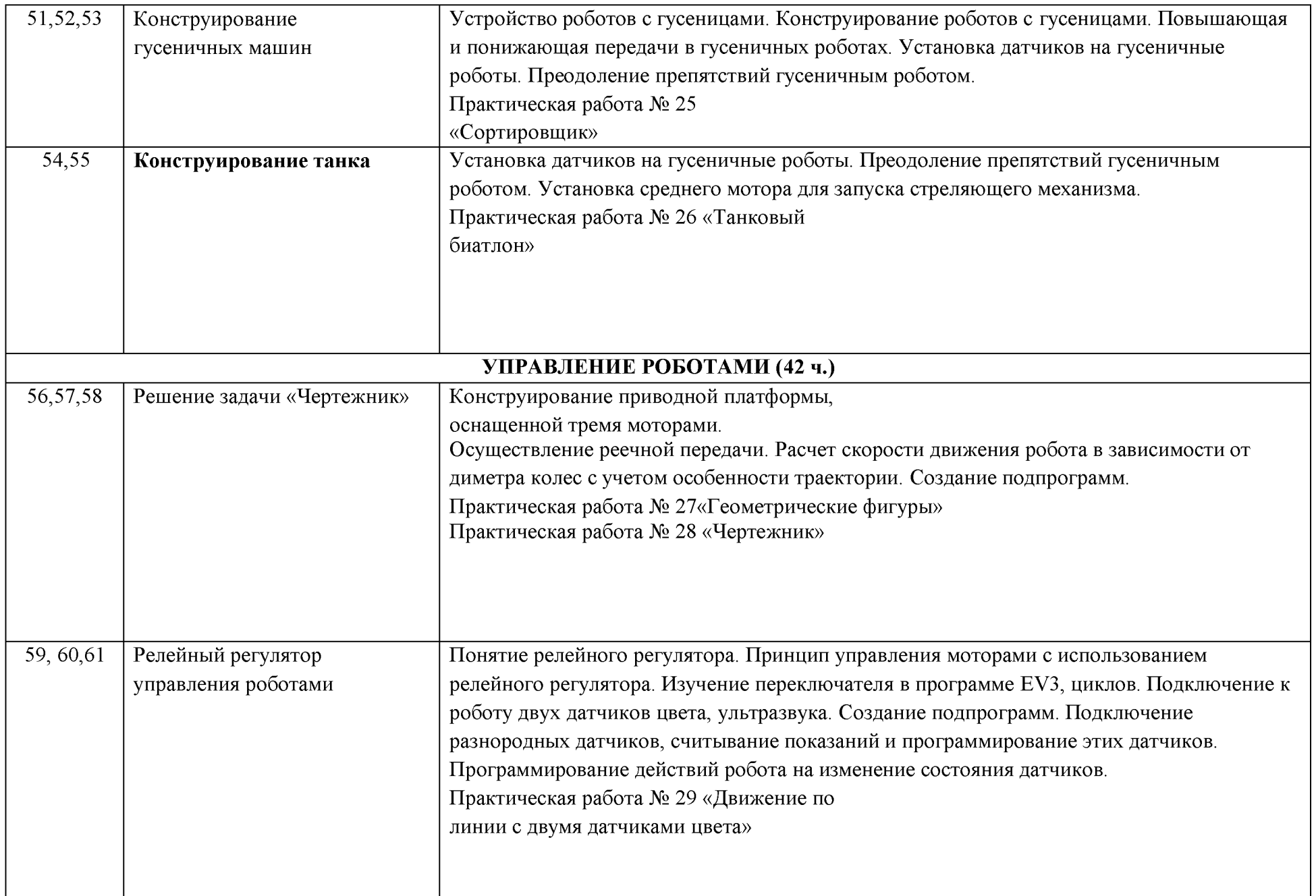

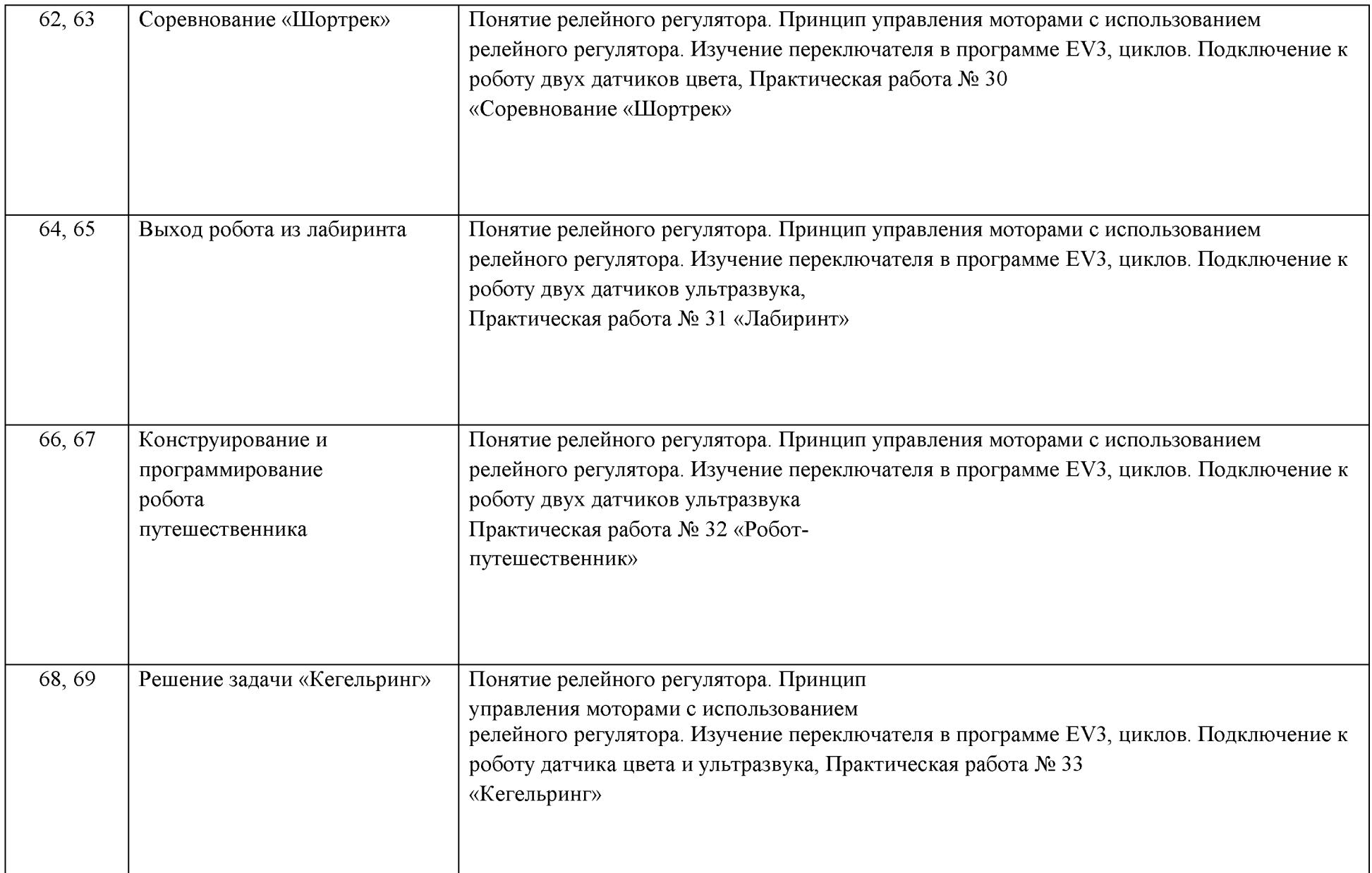

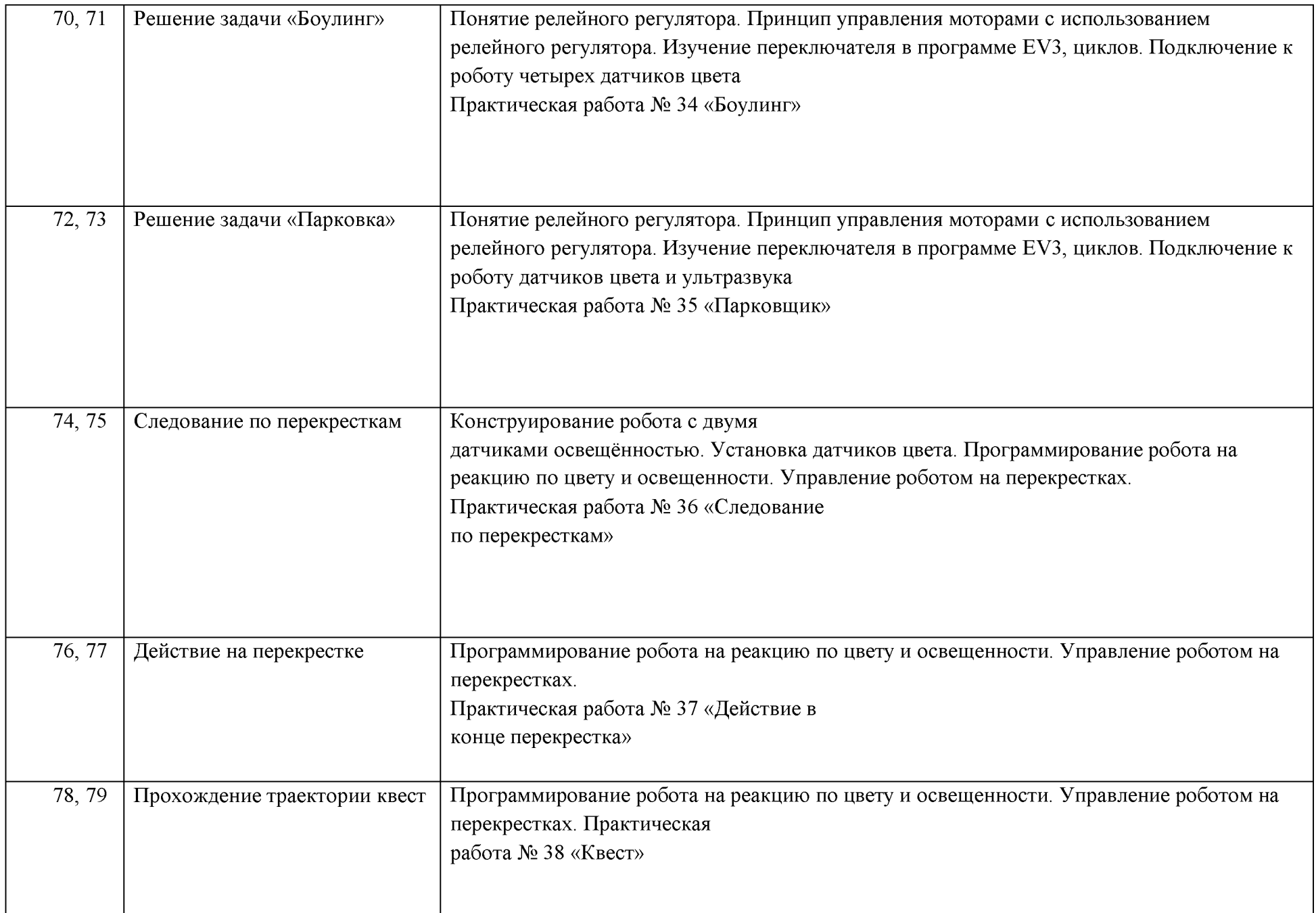

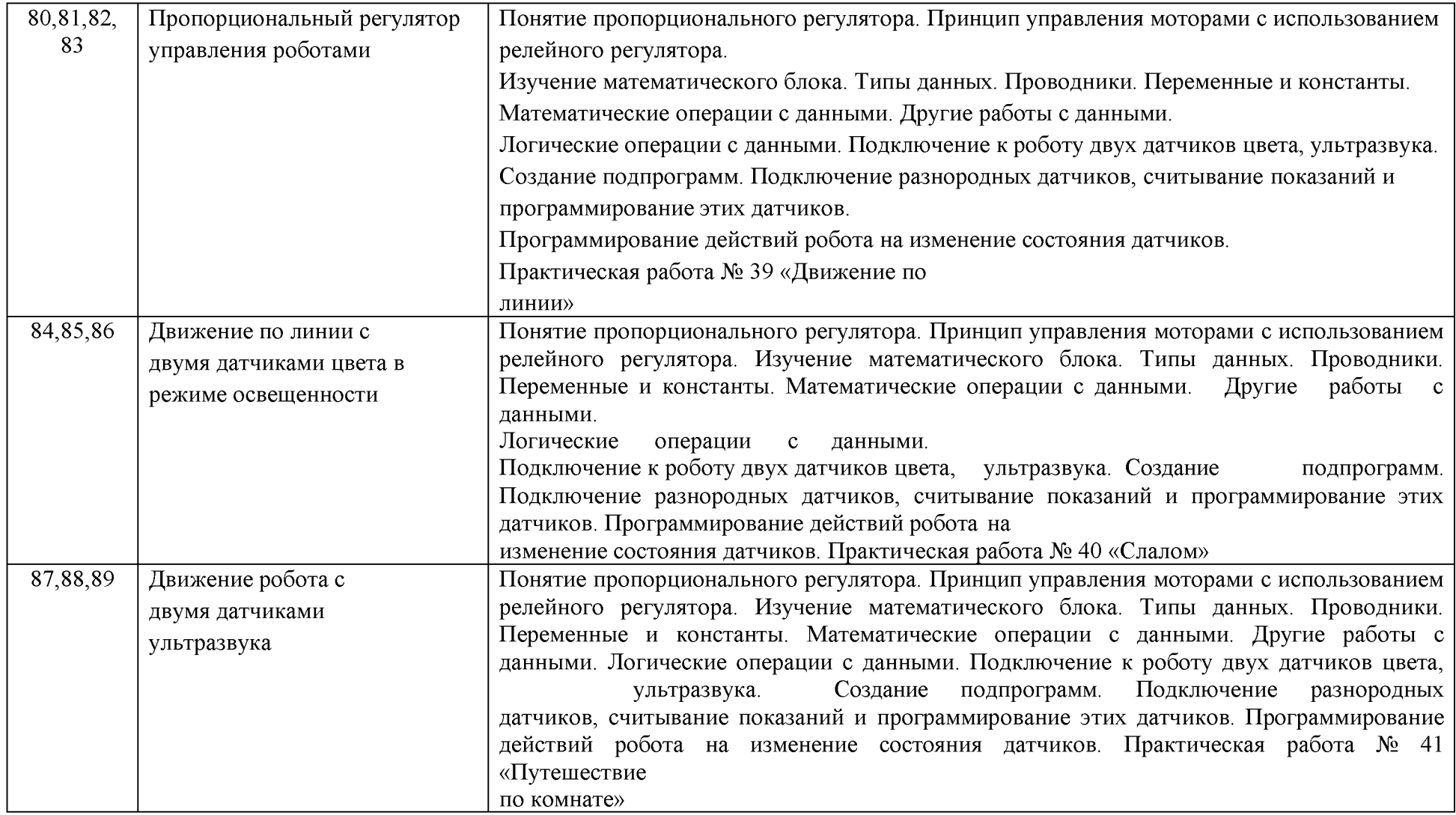

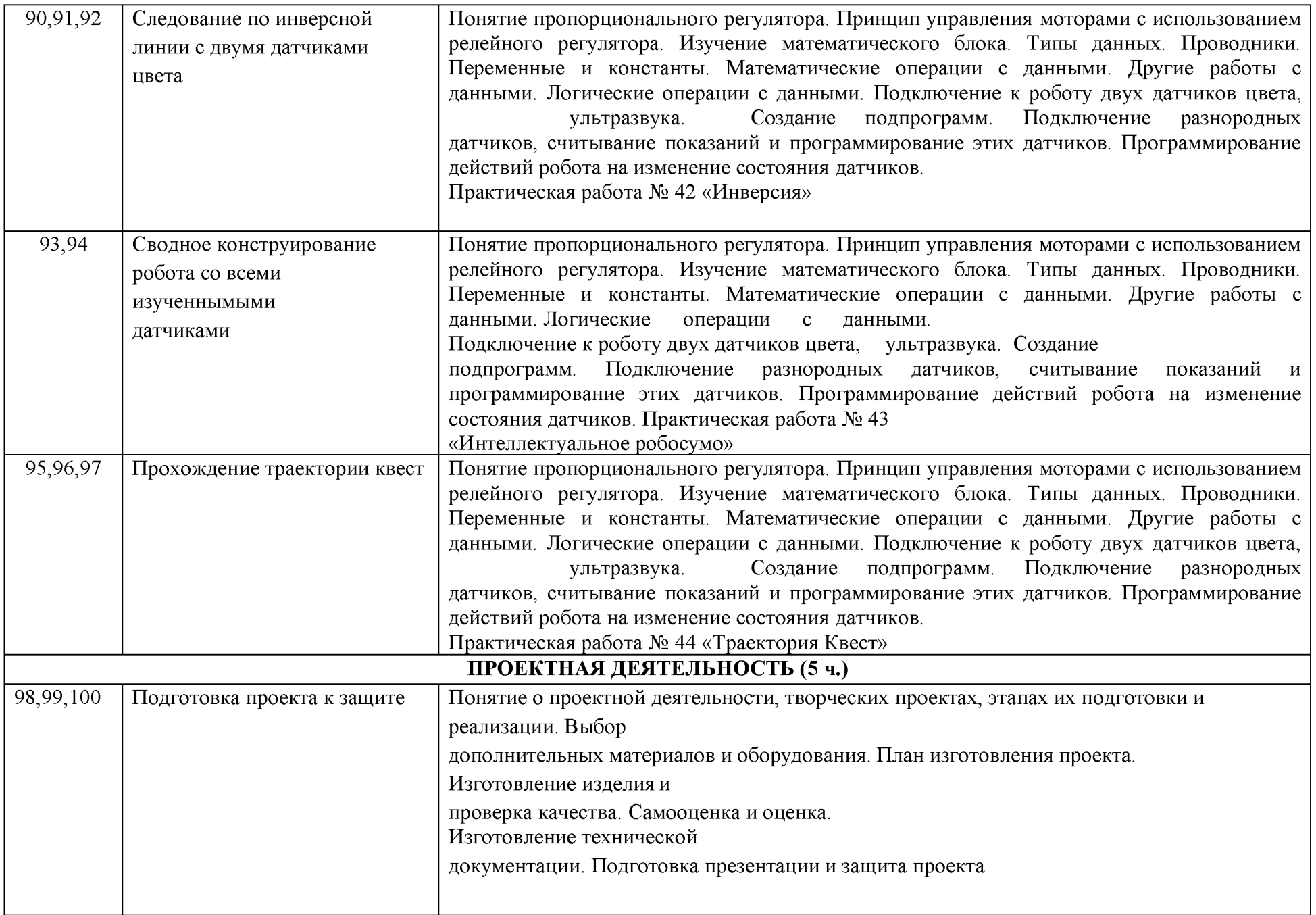

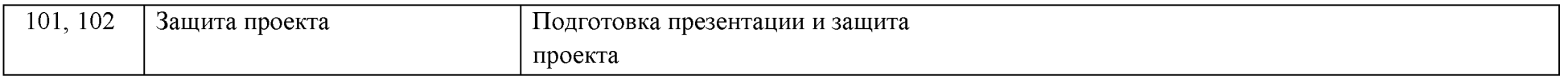

# **Список литературы**

1. Овсяницкая, Л.Ю. Курс программирования робота Lego Mindstorms EV3 в среде EV3: изд. второе, перераб. и допол. / Л.Ю. Овсяницкая, Д.Н. Овсяницкий, А.Д. Овсяницкий. - М.: «Перо», 2016. - 296 с.;

2. Копосов Д. Г. Первый шаг в робототехнику. Практикум для 5-6 классов\ Д. Г. Копосов. – М.: БИНОМ. Лаборатория знаний,  $2012 - 292$  c.

3. Блог-сообщество любителей роботов Лего с примерами программ [Электронный ресурс] [/http://nnxt.blogspot.ru/2010/11/blog](http://nnxt.blogspot.ru/2010/11/blog-post_21.html)[post 21.html](http://nnxt.blogspot.ru/2010/11/blog-post_21.html)

4. Лабораторные практикумы по программированию [Электронный ресурс]

[http://www.edu.holit.ua/index.php?option=com content&view= category&layout=blog&id=72&Itemid=159&lang=ru](http://www.edu.holit.ua/index.php?option=com_content&view=%20category&layout=blog&id=72&Itemid=159&lang=ru)

5. Образовательная программа «Введение в конструирование роботов» и графический язык программирования роботов [Электронный ресурс] / [http://learning.9151394.ru/course/view.php?id=280#program blocks](http://learning.9151394.ru/course/view.php?id=280%23program_blocks)

- 6. Примеры конструкторов и программ к ним [Электронный ресурс] / Режим доступа:<http://www.nxtprograms.com/index2.html>
- 7. Программы для робота [Электронный ресурс] /<http://service.lego.com/en-us/helptopics/?questionid=2655>
- 8. Учебник по программированию роботов (wiki) [Электронный ресурс] /
- 9. Материалы сайтов

<http://www.prorobot.ru/lego.php>

<http://nau-ra.ru/catalog/robot>

<http://www.239.ru/robot>

[http://www.russianrobotics.ru/actions/actions\\_92. html](http://www.russianrobotics.ru/actions/actions_92.html)

[http://habrahabr.ru/company/innopolis\\_university/blog/210906/S](http://habrahabr.ru/company/innopolis_university/blog/210906/)TEM-робототехника

[http://www. slideshare.net/odezia/2014-39493928](http://www.slideshare.net/odezia/2014-39493928)

<http://www.slideshare.net/odezia/ss-40220681>

<http://www.slideshare.net/odezia/180914-39396539>

[https://www.lego. com/ru-ru/mindstorms/fan-robots](https://www.lego.com/ru-ru/mindstorms/fan-robots)

<http://4pda.ru/forum/index.php?showtopic=502272&st=20>

<http://www.proghouse.ru/tags/ev3-instructions>